# <span id="page-0-0"></span>AutoCAD LT 2015 COMPUTER ONDERSTEUND ONTWERPEN

Ir. R. Boeklagen

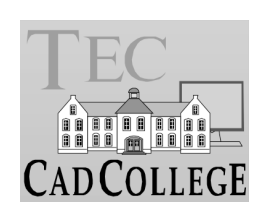

# <span id="page-1-1"></span>Inhoud Deel I

<span id="page-1-0"></span>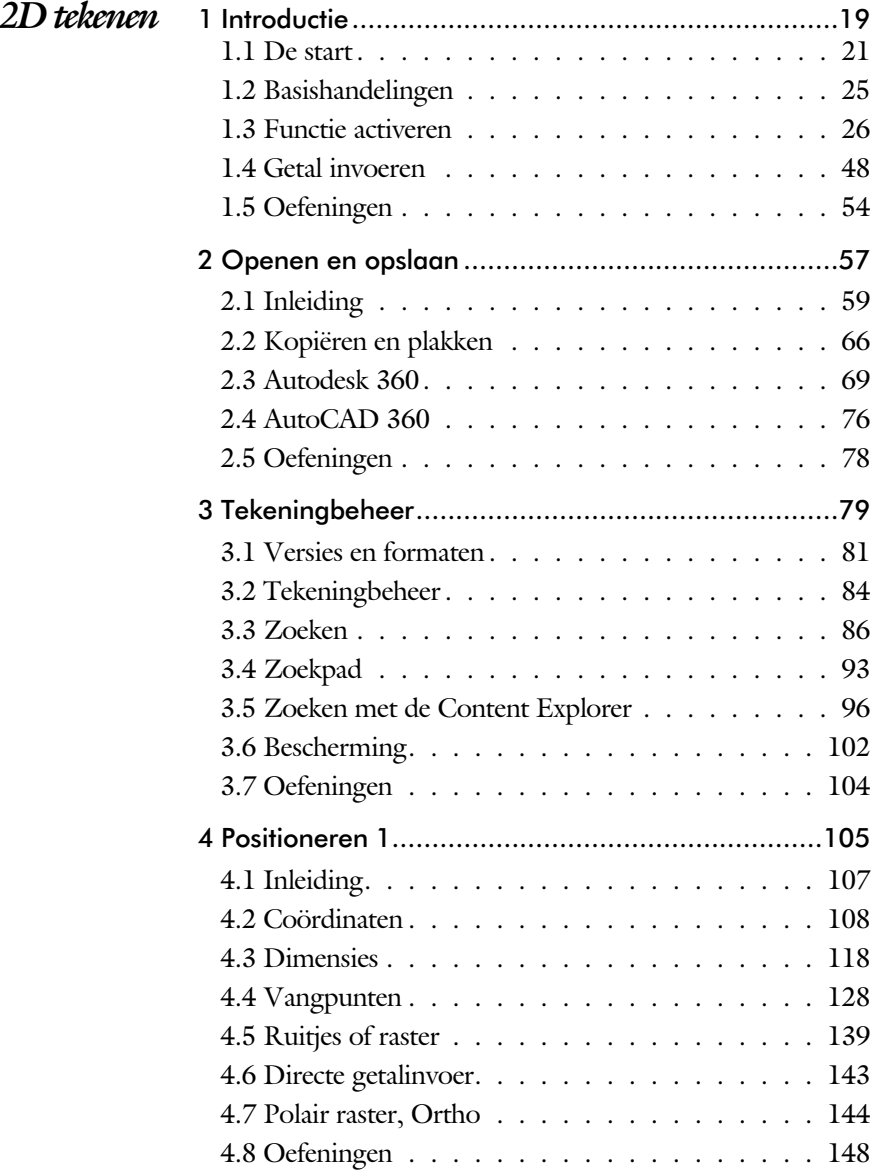

<span id="page-2-1"></span><span id="page-2-0"></span>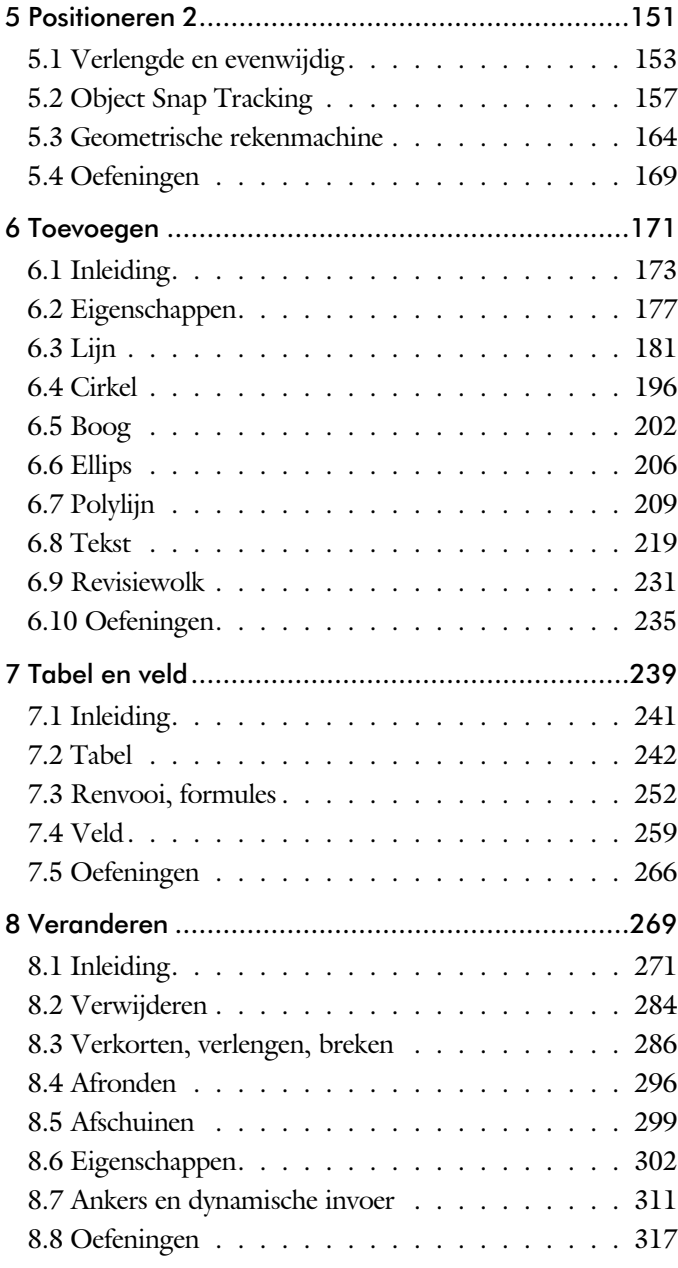

<span id="page-3-0"></span>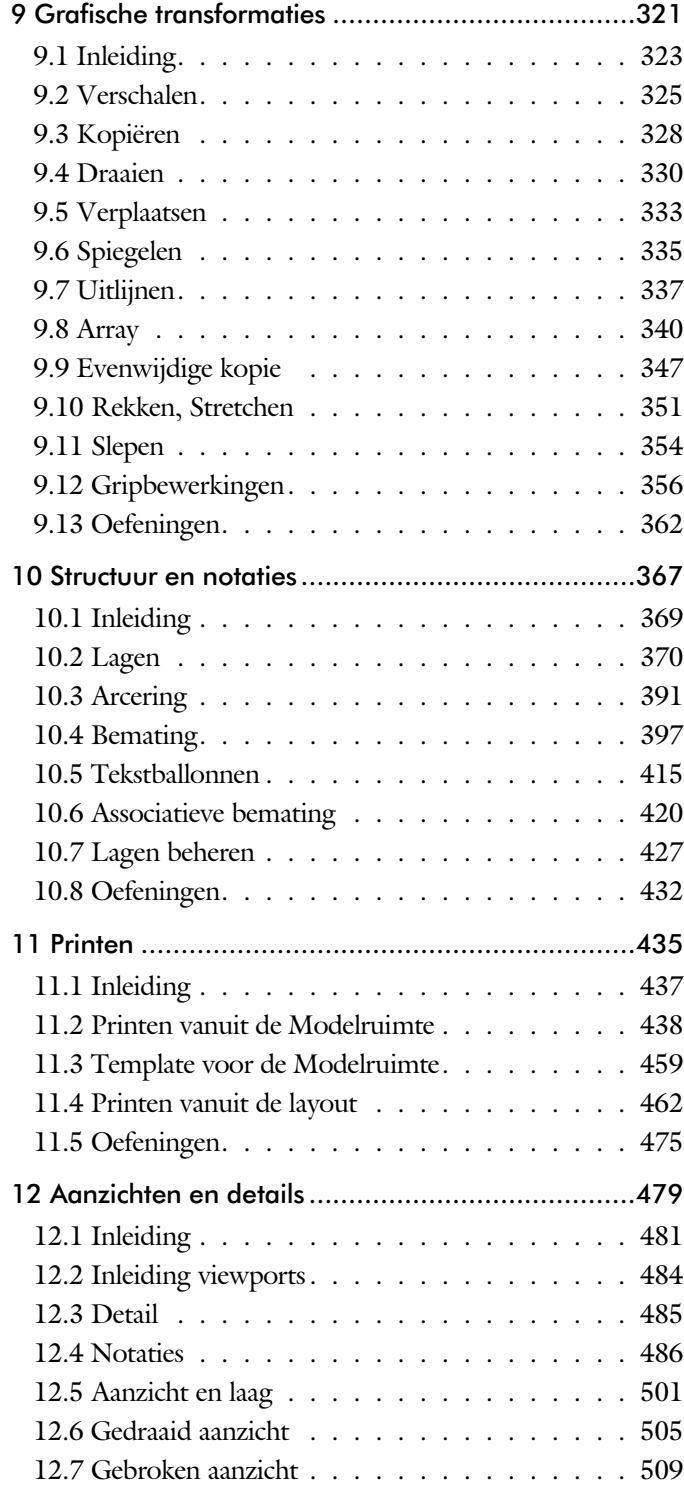

<span id="page-4-0"></span>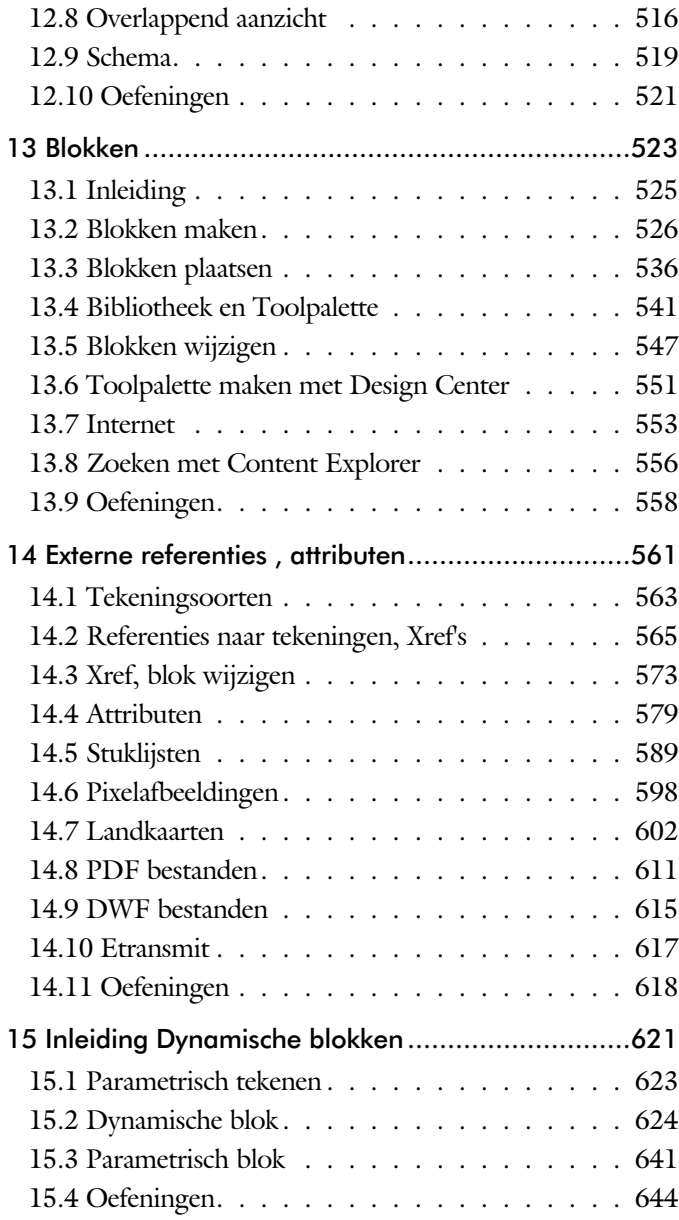

<span id="page-5-0"></span>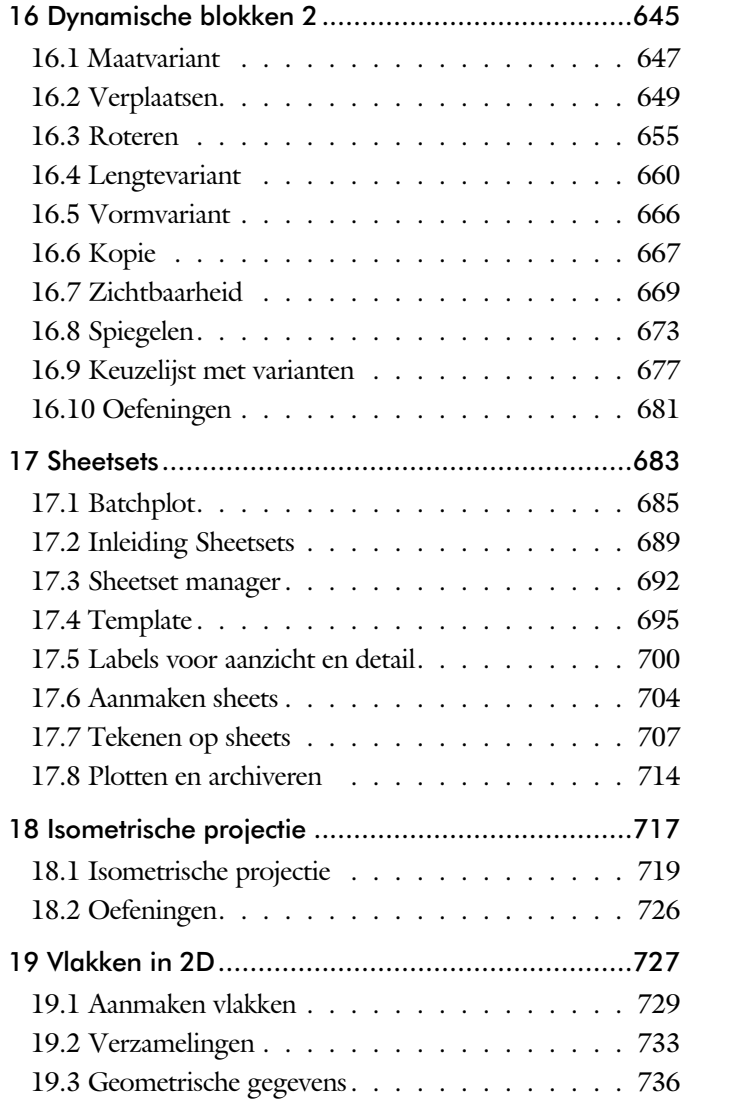

# <span id="page-6-1"></span>Inhoud Deel II

<span id="page-6-0"></span>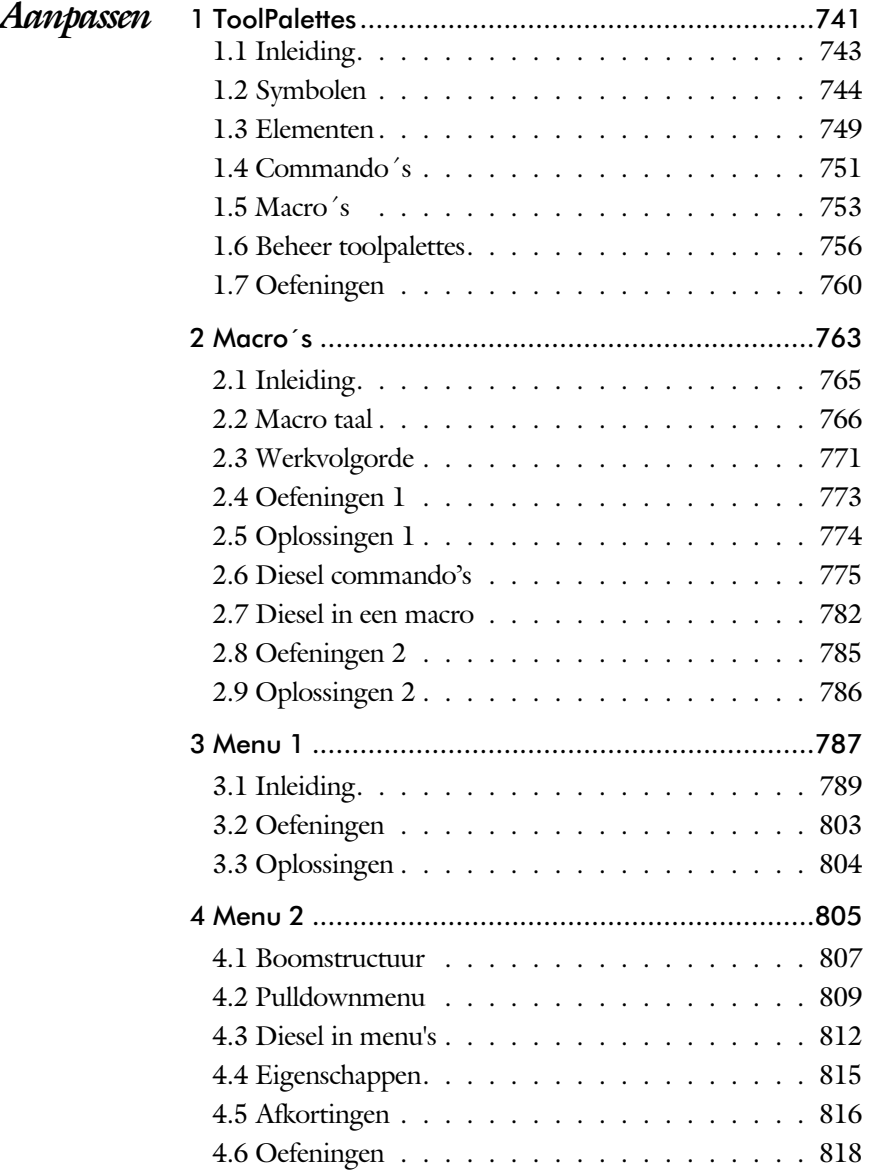

<span id="page-7-0"></span>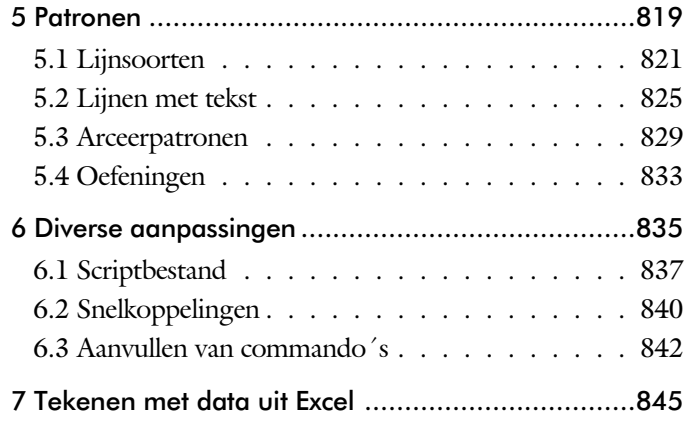

# <span id="page-8-1"></span>Inhoud Deel III

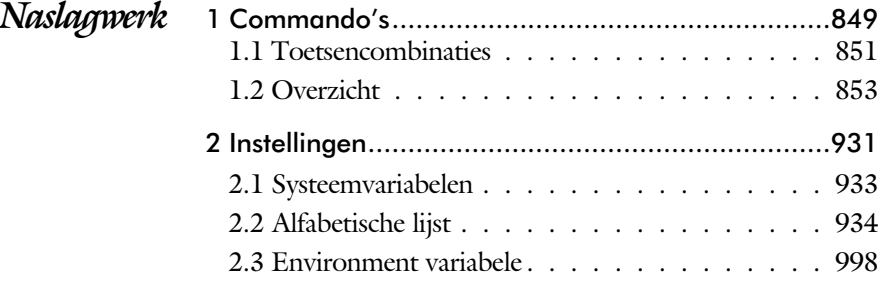

<span id="page-8-0"></span>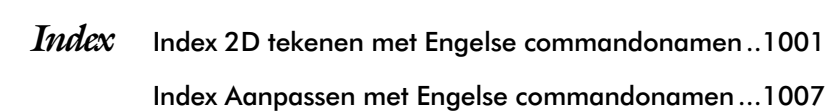

# Inleiding

Het boek AutoCAD LT bestaat uit drie delen. De eerste delen horen bij het leerboek. Bij deze delen moet u alles van voor tot achter doornemen. Stukken overslaan is niet mogelijk. Het laatste deel is een handboek. Deze hoeft u niet van het begin tot het eind door te nemen.

*Deel I 2D tekenen* Het eerste deel is vooral gericht is op de beginnende gebruiker van AutoCAD. Op gestructureerde wijze wordt alles uitgelegd dat nodig is voor een efficiënte omgang met AutoCAD. Dit deel beslaat meer dan de helft van het boek.

*Deel II Aanpassen* Deel twee is bestemd voor de gevorderde gebruiker. Dit deel is gericht op het toespitsen van AutoCAD op uw werk. Er wordt bijvoorbeeld uitgelegd hoe u toolpalettes of menu's kunt maken. Begin pas met dit deel wanneer u denkt dat u de basis tekenfuncties beheerst.

*Deel III Naslagwerk* Het laatste deel bevat overzichten. In plaats van de handleiding door te puzzelen, vindt u via deze bijlagen snel de informatie die u nodig heeft. Tot slot vindt u in dit deel de index. In de index staan de Engelse commandonamen. In de inhoudsopgave staan de Nederlandse begrippen.

# Index 2D tekenen

#### **!**

```
% 228, 409
%%C 409
.x 35, 36
± 228,409^{\circ} 228
```
#### **A**

[Aanzichten, Views 483](#page-11-0) Absolute coördinaten 112 Actie, dynamisch blok 643 Adcenter, content center 552 Add, selectie tool 277 Adjust, plaatjes verbeteren 601 Afronden, fillet 295 Afschuinen, chamfer 298 Align, uitlijnen 337 Amerikaanse projectie 484 Ankers, grips 356 Annotatief 501 Annoallvisible 491, 494 Annoautoscale 490, 494 Annoreset 501 Annotation monitor maat 420 Annotative Attribuut 579 Annoupdate 501 Arc, boog 203, 205 Arceren, hatch 446 Archiveren, archive sheetset 710 Area, oppervlak meten 732 Array (optie van copy) 328 Array, patroon 342  $\sim$ close,  $\sim$ edit,  $\sim$ path,  $\sim$ polar, $\sim$ rect 345 Assenkruis 39 Attach, koppelen tekening plaatje 566 Attributen Attributes 579, 580 Attdef, ~ definieren 588 Attdia,  $\sim$  dialoogbox 584, 588 Attedit,  $\sim$  veranderen 588 Attext,  $\sim$  invullen 592 Attmode, Attreq, instellen 584, Attsync, ~ synchroniceren 588 AutoCAD WS, 360, Cloud 76 AutoComplete 27

Autodesk 360 69, 74 Autodesk Seek, symbolen inet 551, 555 AutoDWFPublish, automatisch plot 60

# **B**

[Basepoint,](#page-11-0) [basis](#page-13-0)punt blok 361 Basishandeling 25 Batchplot. Meerdere tekeningen plot 681 Battman, attributen synchroniceren 587 Bedit, blokken veranderen 574, 622 Bemating 397 schaal 451 Bevriezen van lagen 370 Bhatch, arceren, hatch 394 Bind, binden van xrefs 566 Blend, overgangsboog 300 Block, blokken, symbolen 525 Boog, arc 196, 202 Boundary, pline, region 728 Bounding box 732 Bovenstreping 409 Break, stuk verwijderen 288 ByBlock, eigenschap per blok 530, 535

# **C**

<span id="page-11-0"></span>[Cannoscale, notatieschaal 501](#page-11-0) Cannoscalevalue, notatieschaal 501 CDF-formaat 592 Centroid, zwaartepunt 732 Chamfer, afschuinen 298 Circle, Cirkel 196, 199 Close, stoppen 64 Cloud toepassing 69 Color book, ral kleuren 178 Consolideren lagen 571 Constructielijn, Xline 235 Content Explorer, Adcenter 96, 551 Coördinaten 108 Absoluut 109, 111 Polair 108 Relatief 109, 115 Copy, kopieren 328 Crossing, selectie tool 272, 278

Current layer, huidige laag 370

### **D**

[Datalink, koppeling Excel 596](#page-12-0) Ddatte, dialoog attributen 588 Ddlmodes, dialoogbox lagen 373 Delobj instelling 231, 728 Design Center 96,551 Detach, loskoppelen Xref 572 Details 483 DGN, tekening microstation 82 Dialoogmenu 32 Diameter, cirkel 228 Dichtstbijzijnde, Nearest 138 Dim, bematingsfuncties 402  $\sim$ aligned,  $\sim$ angular 413  $\sim$ anno 501  $\sim$ baseline,  $\sim$ centre, 413 ~continue, ~diameter 413 ~disassociate 421  $\sim$ medit 414 ~linear 407, 408, 413 ~ordinate 414  $~\sim$ radius 412, 413 ~reassociate 421  $\sim$ regen 421  $\sim$ style 402, 413  $\sim$ Style 413  $\sim$ tedit 411  $\sim$ update 414 Directories 59 Dline 181, 188 Donut 209, 210 Doorsnede 729 Draaien, rotate 330 Drag en drop, slepen, verplaatsen 354 Draworder, volgorde 179, 394 Dropbox 70 Dtext, regeltekst 228 DWF 102, 612, 710 Clip 612 Osnap 612 Dwgconvert 82 DWGProps, eigenschappen tekening 98 Dynamic input, tekst bij cursor 119, 310 Dynamische blokken 621 Dynamische grips 310

### **E**

Eattedit, attributen veranderen 586, 588 Eigenschappen Verkenner 309 wijzigen 301 Ellips 206, 207 Erase, gummen 283 Europese projectiemethode 484 Excel 593 eXplode van blokken 344, 540 Extend, verlengen elementen 289

# **F**

[Fabrieksinstelling, default settings 35](#page-12-0) Field, berekende teksten 97, 259 - 265 Fillet, afronden 295 Filters, selectiefilters 159 Flip, spiegelen dynamisch blok 670 Foto's, image 599 Frameselection, rand foto 601 Functieactivering 26

# **G**

[Gedeeltelijk aanzicht 485](#page-12-0) Geografische coördinaten, GPS 110, 604 Getalinvoer 50 Google chrome 553 Graden 228, 409 Grid, raster 140 GripBlock, instelling blok 538 Grips, ankers 356, 357 Groepen, group 279-280 Group filter 429 Gummen, erase 283

# <span id="page-12-0"></span>**H**

[Hatch, arceren 396](#page-12-0)  $\sim$ toback,  $\sim$  achtergrond 394 Hp, arceringsinstellingen  $\sim$ ang,  $\sim$ name 396  $\sim$ origin,  $\sim$ scale 396

 $\sim$ transparency 394 Help, hulp 46 Hoekbemating, Dimaligned 399 Hulpaanzicht, view 485

#### **I**

[Iconenmenu 31](#page-13-0) Idrop, slepen van internet 553 Image, plaatje 599, 601  $\sim$ adjust 601 Index color, kleur 178 Inetlocation 454, 554 Insert, blokken plaatsen 537 Instellen bemating 402 Intersect, vlakken delen 730 IPad, iPhone, Autocad 360 76 Isometrie, Isometrisch 715 Isoplane, isometrisch vlak 721

# **J**

[Justifytext, centreren tekst 230](#page-13-0)

#### **K**

[Kleur, color, cecolor 178, 371](#page-13-0) Kopiëren, copy 328 Kruisdraden 39 Kwadrantpunt, quadrant 138

#### **L**

<span id="page-13-0"></span>[Lagen, layers 370- 373](#page-13-0)  $~1$  0, 535  $\sim$ indeling 371  $\sim$  state manager 428 Labelblok, sheetsets 697 Last, selectietool 277 Layout 462, 463 Legenda 252 Lengtematen, dimlinear 397 Lengthen, verlengen/verkorten 286 Lijndikte, lineweight 178 Lijnsoort, linestyle 191 - 179 Lijn, Line, Lijnstring 181 - 193 Limits, begrenzing papier 142 Lint, ribbon, tabbladen 30, 35

Loodrechtpunt, perpendicular 138

#### **M**

[M2p, midden tussen 2 punten 138](#page-13-0) Maatvariant, dynamisch blok 620-7 Markeerpunt, node 138 Massa, oppervlakte berekening 734 Matchprop, eigenschappen overdragen 304 Menu's, Menubar 30 Middelpunt, midpoint 138 Mirrhatch spiegelen arcering 336, 396 Mirror, spiegelen 335 Mleader, plaatsen ballon tekst 417 Model, modelruimte 463 Model Views 703 Moments of inertia, traagheidsmoment 732 Move, verplaatsen 333 Mtext, paragraaf tekst 224 - 228 Multiplier, dynamisch blok 645

#### **N**

[Navbar, navigatie werkbalk 39](#page-13-0) New, nieuwe tekening 61 Notatieschaal, annotative 175

#### **O**

[Ø, rondheidsteken 228](#page-13-0) Offset, evenwijdige kopie 347, 645 Onderbroken aanzicht 485 Onderstreping 228, 409 Oneindige lijn, Xline 181 Oops, foutje bedankt 535 Oppervlaktemodel, region 729 Ortho, loodrecht 145 Osnap, vangpunten 130 Osoptions, vangpunten 396 Otrack, tracking lijnen 159 Overlay, xref onderlegger 566

#### **P**

[Panels, groep in lint 37](#page-13-0) Paragraaftekst, Mtext 228 Parallel, evenwijdig vangpunt 155 Parameter, dynamisch blok 643 Password, wachtwoord 64, 102 PDF 102, 103, 608, 711 Osnap 608 Pedit, aanpassen polyline 215 Peditaccept, accepteer dubbelklikken 348 Perimeter, omtrek 732 Pickfirst, kies eerst dan veranderen 272 Pixelafbeeldingen, image 598 Places, dialoogbox 60, 65 Pline, polylijn 211 ~reversewidth 218 wijzigen 210 Plotstijl 180 Plotten meerdere bestanden 681 Polar snap 144 Polarmode, polair grid 163 Preferences, opties 94 Support File ...Path 94 Previous, selectietool 278 Printen, plot 437 Produkt of inertia, traagheidsmoment 732 Properties, eigenschappen 306 Property filter 431 Pstylepolicy, plotstyle instelling 180, 441 Pull-down menu 31 Purge, verwijderen ongebruikte 535

#### **Q**

[Qselect, selectietool 281](#page-14-0)

#### **R**

<span id="page-14-0"></span>[Raakpunt, tangent 138](#page-14-0) Radii of gyration 733 Radiusbemating, Dimradius 399 Raster, grid, snap 139 Isometrisch 717 Rechthoek, Rectangle 209 - 214 Referentie , xref veranderen 568 Refclose 578 Refedit 576 Refset 578 Reference scale 327

Referentiepunt 138 Regeltekst, dtext 228 Region 726 scheiden 730 verenigen 730 Rekken, stretch 351 Relatieve coördinaten 115 Reload, xrefs opnieuw laden 566 Renvooi, legenda 252 Revcloud, revisiewolk 232 Reverse, omdraaien richting lijn 218 Revisie 231 Ribbon, lint 35 Ribbon, RibbonClose 30 Rijksdriehoekmeting 110, 603 Rondheidsteken, Ø 228 Roosterverdeling 685 Rotate, draaien 331

# **S**

[Safary, internet verkenner 553](#page-14-0) Save, bewaren 62, 64 Savefidelity, bewaren voor oude ver 501 Scale, vergroten/verkleinen 326 Scalelistedit, lijst met notatieschalen 491 Scaletext, instelling tekst schalen 230 Schaal, scale 438 SDF-formaat, stuklijsten 592 Selecteren Select 271, 273, 278 Selectieset 271 Selectsimilar 282 Setbylayer, eigenschap per laag 372 Sheetlist, tekeningpakket 685, 703 Sheetset manager 685 Sjabloon 590 Slepen en loslaten, drag and drop 354 Snap, raster 140 en instellingen  $~\sim$ Ang,  $~\sim$ Base,  $~\sim$ gridlegacy,  $\sim$ Styl 142 Snijpunt, intersection 133 Speciale karakters 228 Spiegelen, mirror 335 Spline, vloeiende kromme 218 Statusregel 35, 40, 41 Stijlen, eigenschappen met een naam 179 Stretch, rekken 351 Subtract, verminderen van regions 730 Support File Search Path 93 Symbool aanmaken 526, 527, 529, 531, 533, 535 exploderen 540 gebruik 536 definities verwijderen 535

### **T**

Tabblad 463 Tabel, Table 242, 250 Tabelstijl 248 Tabs 37 Tekening verkenner 551 Tekst 219 schaal 448 Text Style 222 Texttofront 394 Template, sjabloon 472, 688 Tile 66 Titelregel 36 Toolbar 38 Toolpalette 543 Traagheidsmoment 733 Transparancydisplay 179 Transparantie 179, 393 Trim, inkorten 293 True color, kleuren index, ral 178

#### **U**

[Ucs, gebruikers assenstelsel 117](#page-15-0) Ucsicon 39, 117 Uitlijnen, align 337 Union, samensmelten vlakken 731

#### **V**

<span id="page-15-0"></span>[Value set, dynamisch blok 643](#page-15-0) Vangfuncties, Snap 128 - 138 Variantenontwerp, dynamisch blok 620 Vault, tekeningbeheer 84, 85, 96 Veelhoek, polygon 210 Verenigen, union 729 Verkorten, trim 285

Verlengde, extension osnap 155 Verlengen, lengthen, extend 285, 289 Verplaatsen, move 333 Verschalen, scale 325 Verschil, subtract 729 Verwijderen, erase 283 Viewport, aanzicht 463 Freeze, bevriezen 503 Overwrite 504 Visibility, dynamisch blok 666 Visretain, xref instelling 572 Voorwaarden, dynamisch blok 619 Vormvariant, dynamisch blok 622 Vrije plaatsing 484

#### **W**

[Wachtwoord, password 102](#page-15-0) Wblock, extern blok 535 Weerstandsmoment 733 Werkplek, workspace 29 Window 272 Windows 7 / 8 21 Windroos 109 Wipeout 394 Wolk, revcloud 231 Workspace, werkruimte 29 Wpolygon, selectietool 278

# **X**

[Xline, constructiel](#page-15-0)ijn 183, 235, 379 Xref, externe referentie 568

# **Z**

[Zoeken tekeni](#page-15-0)ngen 87, 91 Zoekpad 94 Zwaartepunt 733

# <span id="page-16-0"></span>[Index Aanpassen](#page-16-0)

# **!**

\$M= 782, 812 .scr 838

# **A**

AcadLT.pgp 843 AcadLTSynonymsGlobalDB 843 Afkorten, Afkortingen 842 Arceerpatronen, aanmaken 829 AutoCAD Classic 791 AutoCorrectUserDB 843 Autodesk 360 756, 791

# **C**

Commandoregel iconen 791 Correcties 842

# **D**

Delay, wachttijd in script 839 Diesel programmeertaal macro's 775

**F**

Fields, berekende teksten 775

# **G**

Groep aanmaken 798

# **I**

Imagemenu 809

# **L**

-Linetype 822 Lijn met tekst 825 Lijnsoorten 821

# **M**

Modemacro 776 Macro's 766, 808 Aanmaken 794 Menu Aanmaken 793 Herstellen 801 Menubar 811

Menubestanden 790 Menugroep 807

# **O**

Opstartparameters, Opstarttekening 841

# **P**

Profile, gebruikers instellingen 791 Pulldownmenu 809

# **R**

Reinitialize, Reinit 843 Rollovertips 815 Rscript 839

### **S**

Scriptbestand 841 Snelkoppelingen 840 Statusregel wijzigen 776 Synoniemen 842

# **T**

TPNAVIGATE 756 Tabblad Aanmaken 799 Tabblad tonen/verbergen 800 Toolpalettes 743 beheren 756 Tooltips 815

# **V**

Vslide 838-839

# **W**

Werkbalk aanmaken 796 Workspace 791, 792

# **L**

Lijnstijl aanmaken 822

# **P**

Pgp, bestand met afkortingen etc 843

# Naslagwerk

In het naslagwerk zijn alle 500 commando's van LT en alle 600 systeemvariabelen kort besproken. (160 blz)